# *Programmation Logique par Contraintes (introduction)*

# **Michel RUEHER**

## *De la PL vers la PLC*

- Introduction de la PLC : motivations, exemples
- Principes de la *programmation par contraintes\** (définition, résolution)
- La programmation logique avec contraintes (méta- interprète et machine abstraites)
- Limites

**\***Pour une présentation « grand public », voir :

**http://binaire.blog.lemonde.fr/2015/11/20/la-programmation-par-contraintes-expliquee-a-ma- garagiste-ou-a-mon-fleuriste/**

### **PROGRAMMATION LOGIQUE** » **SPÉCIFICATION EXÉCUTABLE**

### **Instruction ≡ Relation**

Ø *Spécification d'une solution en terme de relations* (produits cartésiens) entre entités (ou classes d'entités)

#### Ø *Réversibilité*

```
Exemple: append/3:
append([],L,L).
append([H|L1],L2,[H|L3]):- append(L1,L2,L3).
```
### *Concaténation mais aussi décomposition de listes*

### **LIMITES DE LA PROGRAMMATION EN LOGIQUE :**

Le prédicat **=/2** n'évalue pas ses arguments et le prédicat **is/2** n'est pas une relation.

?-  $1 + X = 3$ .  $\rightarrow$  **fail** % 1+X correspond à l'arbre +(1,x) ?- X is  $3 - 1$ .  $\rightarrow X = 2$  % is : évaluation du terme droit ?-  $X + 1$  is 3.  $\rightarrow$  *erreur d'exécution* 

### *Le premier objectif de la PLC était de donner un statut relationnel à l'arithmétique.*

### **LIMITES DE LA PROGRAMMATION EN LOGIQUE :**

 $? - 1 + X = 3 \rightarrow FAIL$ 

**Deux solutions en Prolog :**

- **Utilisation des axiomes de Peano** plus(0,Y,Y). plus  $(s(X), Y, s(Z))$  :- plus  $(X, Y, Z)$ . 1 + X = 3 devient ?- **plus(s(0),Y,s(s(s(0)))).**  $Y = s(s(0))$
- **Retardement de l'évaluation**

plus  $(X,Y,Z)$  :-freeze $(X,$  freeze $(Y,Z \cup X+Y)$ ), freeze  $(Y, freeze(Z,X \rvert S \rvert Z-Y))$ , freeze  $(X, \text{ freeze}(X, Y \text{ is } X-Z)).$ 

*Ne permet pas de définir une relation d'ordre sur des variables*  $sort(X1, X2, X3)$  :-  $X1 \geq X2, X2 \geq X3, ...$ ?- sort  $(X1,X2,X3)$ .  $\rightarrow$  FAIL

### **PROGRAMMATION PAR CONTRAINTES: INTUITIONS**

**N-REINES**:

*COMMENT ANTICIPER LES IMPASSES ?*

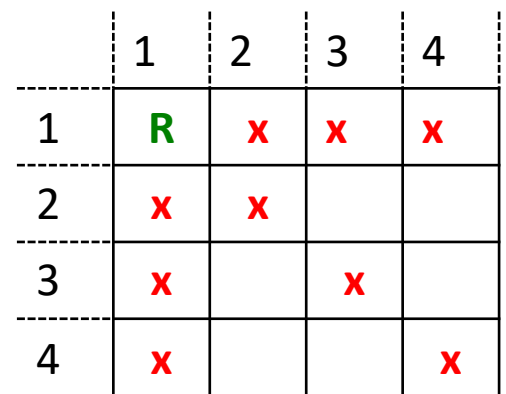

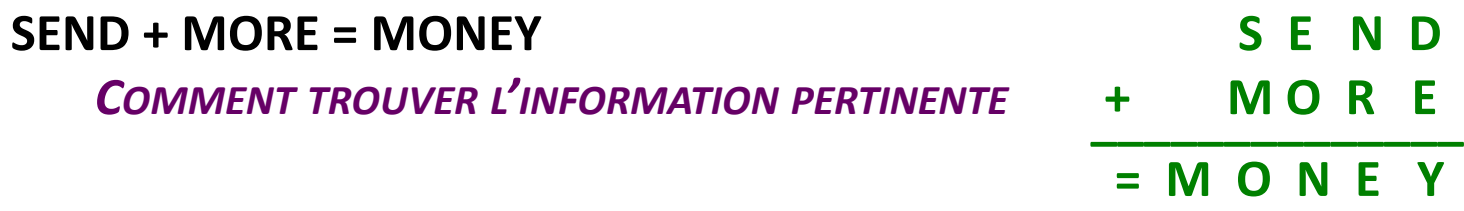

**Knight Tour (Hamiltonian path), 4-Color problem** 

*COMMENT TROUVER LES BONNES HEURISTIQUES ?*

## *SEND + MORE = MONEY* **: PROLOG**

```
sm([S,E,N,D,M,O,R,Y]) :-
   generate([S,E,N,D,M,O,R,Y],[0,1,2,3,4,5,6,7,8,9]), % generate
   S>0, M >0, % test
   test_sum(S,E,N,D,M,O,R,Y). % test
generate([X|Xs],Vs):-
   select(X,Vs,Vr),
   generate(Xs,Vr).
generate([], []).
test_sum(S, E, N, D, M, O, R, Y) :-
   V1 is 1000*S + 100*E + 10*N + D 
       + 1000*M + 100*O + 10*R + E,
   V2 is 10000^+M + 1000^+O + 100^+N + 10^+E + Y,
   V1 = V2.
```
### *SEND + MORE = MONEY* : **AVEC CONTRAINTES**

```
sm([S,E,N,D,M,O,R,Y]) :-
   fd_domain([S,E,N,D,M,O,R,Y], 0, 9), % Définition domaines
   S#>0, M#>0, % Pose et résolution
   fd_all_different([S,E,N,D,M,O,R,Y]), % des
   sum(S,E,N,D,M,O,R,Y), % contraintes
   fd_labelingff([S,E,N,D,M,O,R,Y]). % Recherche 
                          % & Enumération
sum(S, E, N, D, M, O, R, Y) :-
             1000*S + 100*E + 10*N + D 
     + 1000*M + 100*O + 10*R + E,
  #= 10000*M + 1000*O + 100*N + 10*E + Y.
```
### *SEND + MORE = MONEY* : **AVEC CONTRAINTES (2)**

Après la **déclaration des domaines** on a:

 $D(S) = D(E) = D(N) = D(D) = D(M)$ 

**= D(O) = D(R) = D(Y) = {0, 1, 2, 3, 4, 5, 6, 7, 8, 9}**

Après la **pose des contraintes S#>0** et **M#>0** on a

**D(S) = D(M) = {1, 2, 3, 4, 5, 6, 7, 8, 9}**

De la contrainte **sum(S,E,N,D,M,O,R,Y)** :

**1000\*S + 100\*E + 10\*N + D + 1000\*M + 100\*O + 10\*R + E** 

**= 10000\*M + 1000\*O + 100\*N + 10\*E + Y**

on déduit :

```
9000*M = 1000*S + 91*E + D – 900*O – 90*N –Y
```
### *SEND + MORE = MONEY :* **AVEC CONTRAINTES (3)**

#### **D'ou:**

*M* ≤  $\frac{1}{9}$  max(*D*(*S*)) +  $\frac{91}{9000}$  max(*D*(*E*)) +  $\frac{1}{9000}$  max(*D*(*D*)) +  $\frac{1}{900}$  max(*D*(*R*))  $-\frac{1}{10}min(D(O)) - \frac{1}{100}min(D(N)) - \frac{1}{9000}min(D(Y))$ 

#### **Et**

 $M \leq \frac{9}{9} + \frac{91 \times 9}{9000} + \frac{9}{9000} + \frac{9}{900} - \frac{0}{10} - \frac{0}{100} - \frac{0}{9000} = 1.102$ 

 $\Rightarrow$  D(M) ={1}

**Par propagation on obtient :**

 $D(S) = \{9\}$   $D(M) = \{1\}$   $D(O) = \{0\}$ **D(E) = {4, 5, 6, 7} D(N) = {5, 6, 7, 8} D(D) = {2, 3, 4, 5, 6, 7, 8} D(R) = { 2, 3, 4, 5, 6, 7, 8} D(Y) = {2, 3, 4, 5, 6, 7, 8, 9}**

## *SEND + MORE = MONEY* **AVEC CONTRAINTES (4)**

- **3 variables sont instanciées**
- **Enumération (plus petit domaine) E**ssaye successivement **:**

**E = 4 (échec),** 

 $E = 5 \implies$ Solution

- **Conclusion :**
	- **2 énumérations pour trouver la solution**
	- **4 énumérations pour montrer qu'il n'existe qu'une solution** … **au lieu 108**

# **PROGRAMMATION AVEC CONTRAINTES - DÉFINITIONS**

#### • **Définition d'une contrainte :**

*Une contrainte est une relation logique (une propriété qui doit être vérifiée) entre différentes inconnues*

® *réduction des valeurs* que peuvent prendre simultanément les variables

Exemple : " $x + 3*y = 12"$   $\rightarrow$  restreint valeurs possibles pour *x* et *y*. Les *inconnues* (variables) : valeurs dans un ensemble donné fini(*domaine*)

#### • **Forme d'une contrainte:**

- *- relationnelle, déclarative,*
- *-* définie en *extension: "(x=0 et y=1) ou (x=0 et y=2) "*
- *-* définie en *intension* : *"x < y"* ou encore *"A et B => non(C)"*
- *-* numérique, ensembliste, booléenne, univers de Herbrandt,…

# **Définition d'un CSP**

**Un CSP (Constraint Satisfaction Problem)** est **un triplet** *(X,D,C)* tel que :

- *X = { X1, X2, ..., Xn}* =ensemble des variables (les **inconnues** du problème)
- *D* : fonction qui associe à chaque variable *Xi* son *domaine D(Xi)*, l'ensemble des valeurs que peut prendre *Xi*
- $C = \{C1, C2, ..., Ck\}$  est l'ensemble des contraintes.

#### **Exemple**:

*X = {a,b,c,d} D(a) = D(b) = D(c) = D(d) = {0,1} C = { a ≠ b, c ≠ d, a+c < b }*

**Solution d'un CSP :** *affectation* des variables, de telle sorte que toutes les contraintes soient satisfaites

**CSP sur-contraint :** Un CSP qui n'a pas de solution ( $\rightarrow$  *max-CSP)* **CSP sous-contraint :** Un CSP qui admet beaucoup de solutions

différentes

# **PRINCIPES DE LA PPC**

### **Modélisation sous la forme d'un CSP**

- *identifier* l'ensemble des *variables X* (les inconnues du problème) et leurs domaines
- *identifier* les *contraintes C* entre les variables

*On ne se soucie pas de savoir comment résoudre le problème : on cherche simplement à le spécifier formellement*

## **PRINCIPES DE LA PPC : modélisation des n-reines**

- **Les** *inconnues* : les positions des reines sur l'échiquier
	- association à chaque reine *i* de deux variables *Li* et *Ci* (la ligne et la colonne sur laquelle placer la reine)
	- ou une variable Xi par colonne : valeur sera la position de la reine (numéro de ligne )
- **Les** *contraintes* **:** 
	- *les reines doivent être sur des lignes différentes : {Xi ≠Xj pour i dans {1,2,3,4}*
	- les reines doivent être sur des colonnes différentes : **aucune contrainte avec la deuxième modélisation !**
	- les reines doivent être sur des diagonales différentes : *{Xi ≠Xj +/- (i-j) pour i,j dans {1,2,3,4} et i≠j*

# **TECHNIQUES DE RÉSOLUTION (1)**

#### **« Generate & Test »**

**(recherche naïve, prolog standard)**

*Énumère toutes les affectations totales* pour trouver celles qui satisfont toutes les contraintes :

Tant que toutes les contraintes ne sont pas satisfaites

- Ø Nouvelle instanciation de **toutes** les variables
- $\triangleright$  Évaluation des contraintes

### **« Backtrack » chronologique**

Tant que toutes les variables ne sont pas instanciées

- Ø Instanciation **d'une** nouvelle variable
- $\triangleright$  Évaluation des contraintes totalement instanciées

*Si le système courant est inconsistant → retour arrière :* choix d'une nouvelle valeur pour la *dernière* variable instanciée pour laquelle il reste des valeurs disponibles

# **TECHNIQUES DE RÉSOLUTION (2)**

#### **« Generate & Test » versus « Backtrack » chronologique**

**Contraintes:**  $X = Y$ ,  $X \neq Z$ ,  $Y > Z$ **Domaines :**  $D_x = D_y = D_z = \{1, 2\}$ ,

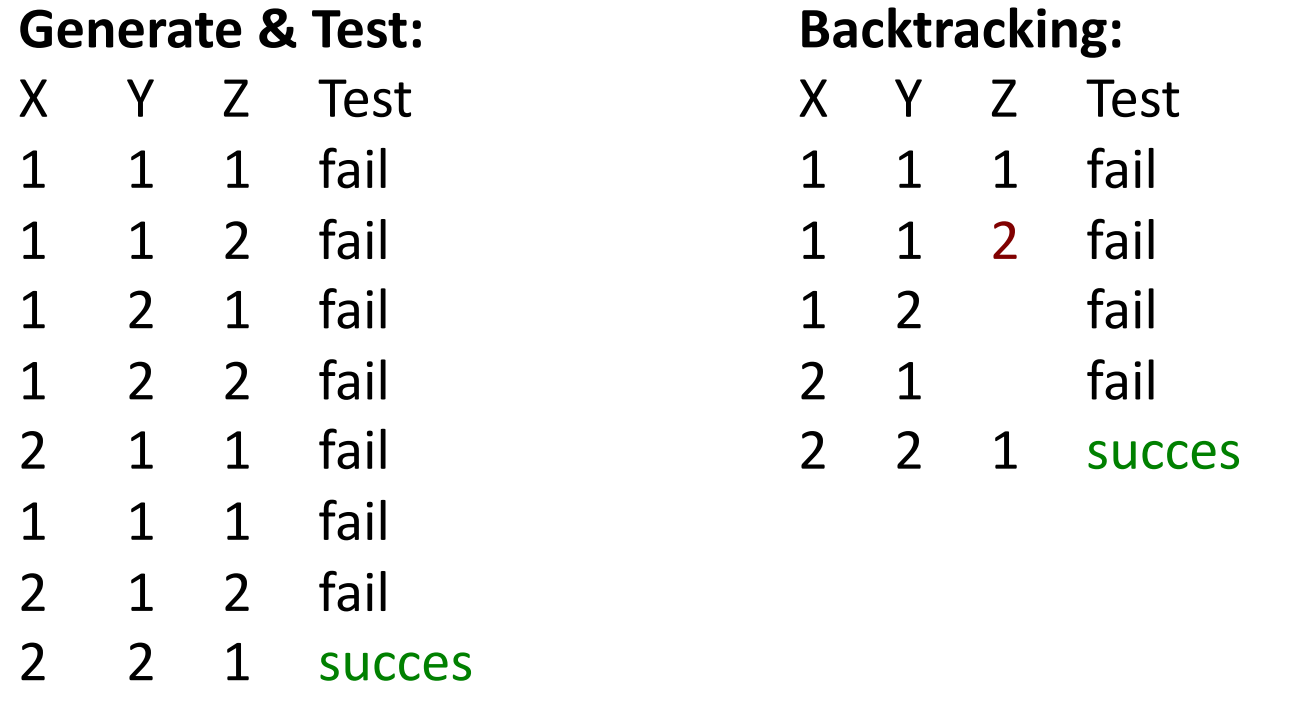

# **TECHNIQUES DE RÉSOLUTION (3)**

### **Programmation par Contraintes: alternance de filtrage et de recherche**

- *Filtrage par consistance locale***:** *élimination a priori* des valeurs qui ne peuvent être dans aucune solution
	- *→ travail local à chaque contrainte*
- *Recherche:* utilisation *d'heuristique*s pour le c*hoix* des variables et valeurs qui devraient permettre de découvrir rapidement les *impasses*

# **FILTRAGE PAR CONSISTANCE D'ARC**

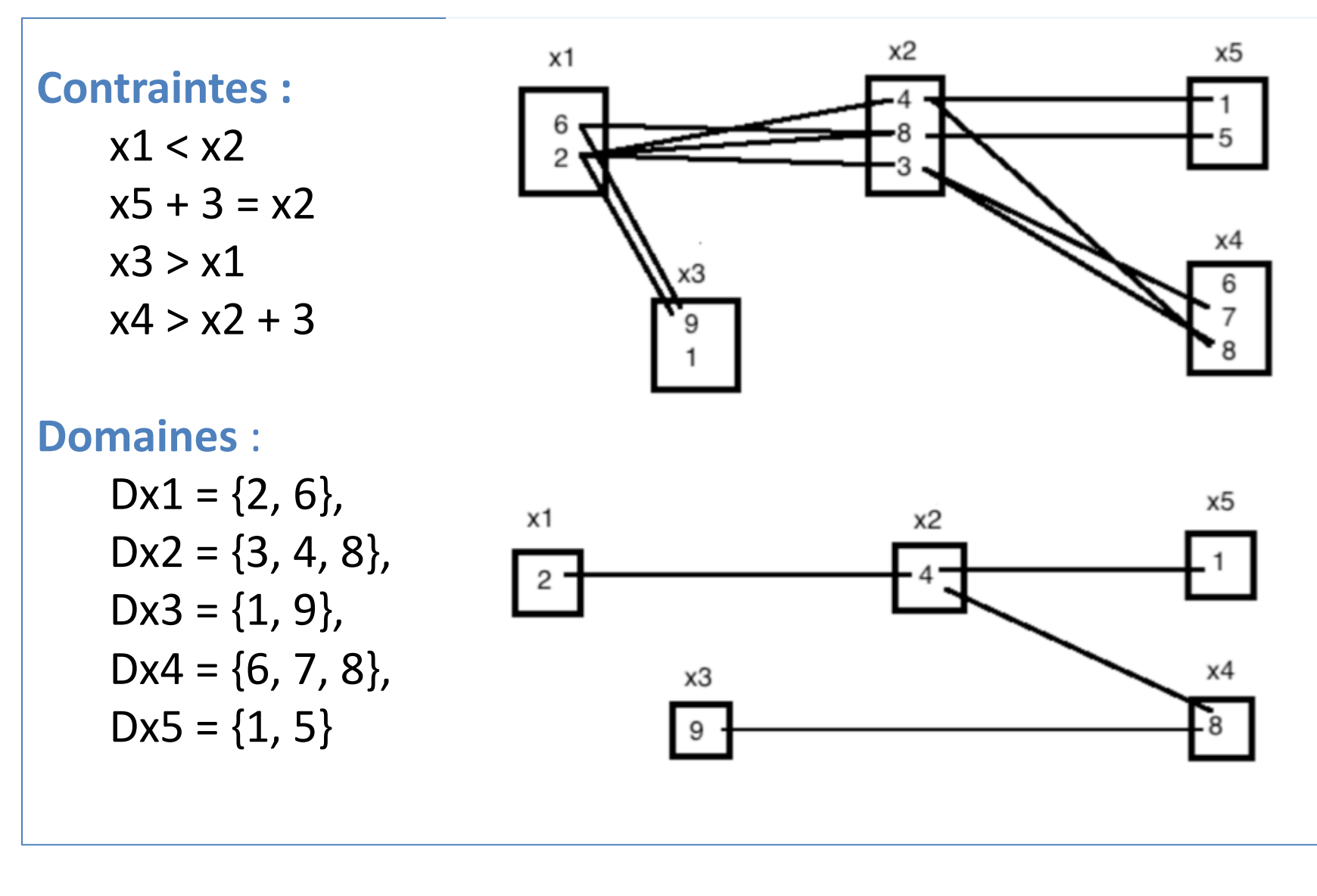

# **PPC: ALGORITHME DE FILTRAGE (1)**

- *Chaque* contrainte est considérée séparément
- Les valeurs *trivialement inconsistantes* sont éliminées

```
IN(in C, inout D) % C et D ensemble des contraintes et domaines
    Queue← C;
    while Queue ≠ ∅
         c ←POP Queue;
         D' \leftarrownarrow(c,D);
         If D' \neq D then D \leftarrow D';
                       Queue ← Queue ∪
                      {c' \in C \text{ tel que V ar(c) } \cap V \text{ ar(c')} \neq \emptyset }endif
        endwhile
```
## **LIMITE DE LA CONSISTANCE D'ARC**

#### **Contraintes :**

 $X \neq Y$  $Y \neq Z$  $Z \neq X$ 

### **Domaines** :

$$
X, Y, Z \in \{1, 2\}
$$

# **CONTRAINTES GLOBALES**

*Contraintes globales : algorithmes de filtrage efficaces pour des contraintes spécifiques*

**Exemple:** *alldiff*

Les variables doivent prendre deux à deux des valeurs différentes

**Problème**: identifier les groupes de k variables qui ne peuvent pendre que k valeurs ... 2**<sup>k</sup>** groupes possibles

**Solution**: utiliser des algorithmes de matching ou de flow

# **CONTRAINTES GLOBALES - AllDiff (1)**

- alldifferent( $x_1$ ,  $x_2$ ,  $x_3$ ,  $x_4$ ,  $x_5$ ,  $x_6$ )
- $x_1 \in \{1, 2\}$   $x_2 \in \{1, 2, 3\}$   $x_3 \in \{1, 3\}$   $x_4 \in \{3, 4\}$  $x_5 \in \{2, 4, 6\}$   $x_6 \in \{5, 6, 7\}$

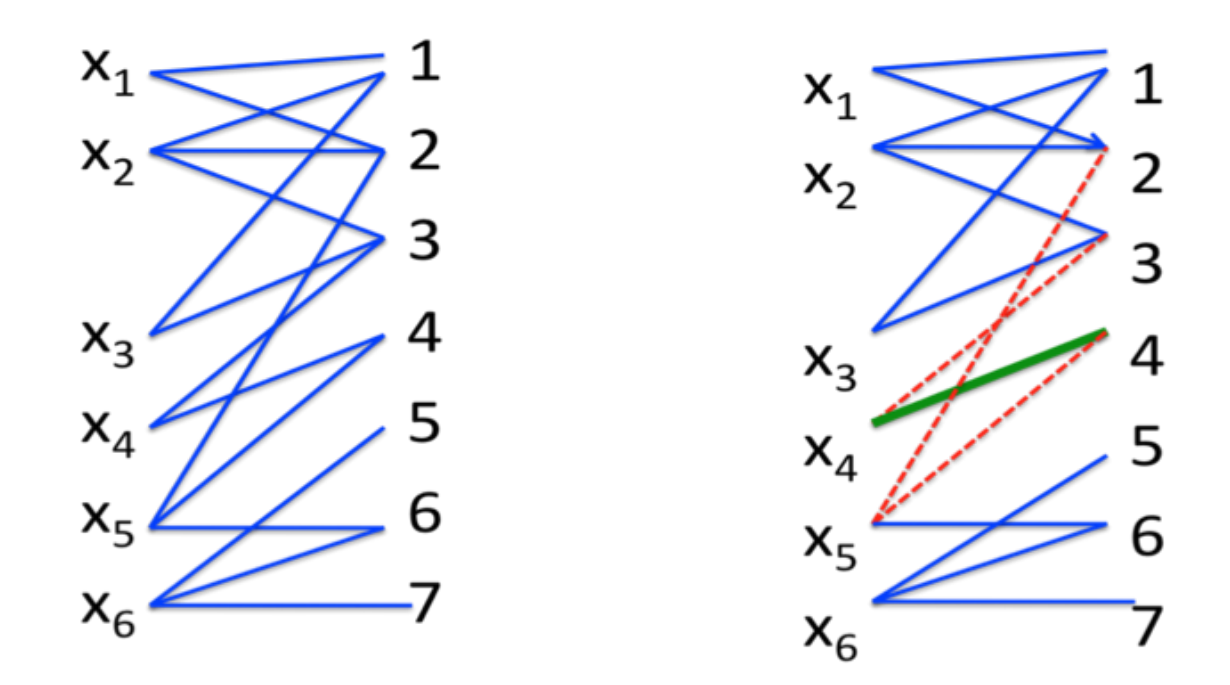

# **CONTRAINTES GLOBALES - AllDiff (2)**

alldifferent( $x_1$ ,  $x_2$ ,  $x_3$ ,  $x_4$ ,  $x_5$ ,  $x_6$ )

- $x_1 \in \{1, 2\}$
- $x_2 \in \{1, 2, 3\}$
- $x_3 \in \{1, 3\}$
- $x_4 \in \{3, 4\}$
- $x_5 \in \{2, 4, 6\}$  $x_6 \in \{5, 6, 7\}$

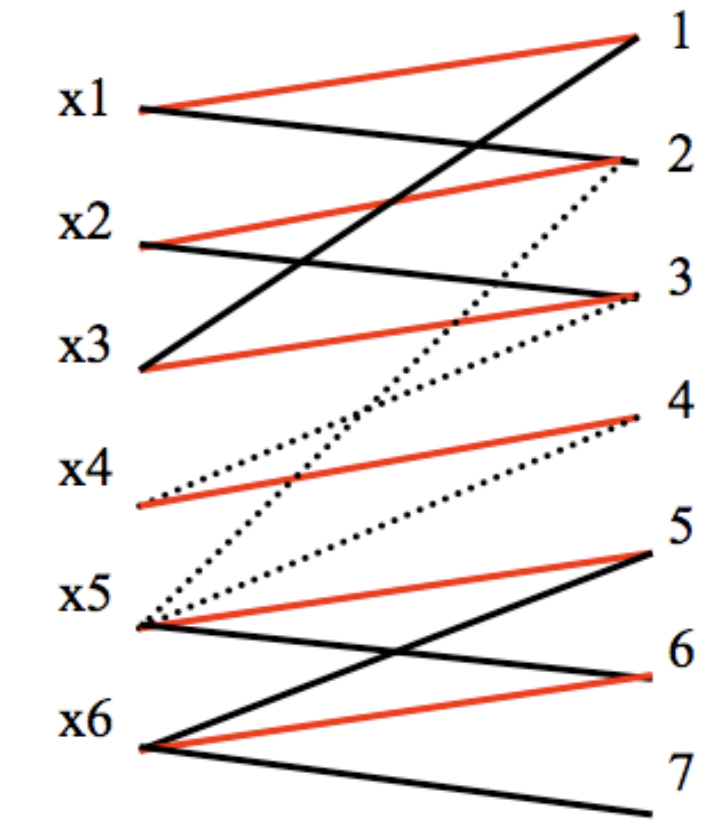

**Affectation:** Recherche d'un Couplage Maximum

#### **Filtrage:**

Recherche de composantes fortement connexes

# **Schéma général de la PLC**

**Filtrage & Recherche**

- **1. Pose des contraintes**
- **2. Tant qu'il existe une variable non-instanciée faire**
	- **a. Réduction des domaines** *(à l'aide des contraintes)*
	- **b. Choix d'une variable à instancier**

# **PLC : filtrage & résolution (exemple)**

**Variables / domaines** :  $x_1$  ∈ {1, 2},  $x_2$  ∈ {0, 1, 2, 3},  $x_3$  ∈ {2, 3} **Contraintes:**  $x_1 > x_2$  $X_1 + X_2 = X_3$ alldifferent( $x_1$ ,  $x_2$ ,  $x_3$ ) Arbre de recherche :  $\overline{2}$ 3 0 3 O  $X_3$  $\overline{2}$  $\mathfrak{p}$ 3

# **PLC : filtrage & recherche (exemple, suite)**

**Variables / domaines** :  $x_1 \in \{1, 2\}$ ,  $x_2 \in \{0, 1, \frac{2}{3}, x_3 \in \{2, 3\}$ **Contraintes:**  $x_1 > x_2$  $X_1 + X_2 = X_3$ alldifferent( $x_1$ ,  $x_2$ ,  $x_3$ )

*Pas d'autre filtrage possible*  $\rightarrow$  *Choix de valeur pour x<sub>1</sub>* 

# **PLC : filtrage & recherche (exemple, suite)**

**Variables / domaines :**  $x_1 \in \{1\}$ ,  $x_2 \in \{0, -1\}$ ,  $x_3 \in \{2, -3\}$ **Contraintes:**  $x_1 > x_2$ 

> $x_1 + x_2 = x_3$ alldifferent( $x_1$ ,  $x_2$ ,  $x_3$ )

*Domaine de*  $x_3$  *vide* ®*Nouveau choix de valeur pour x1*

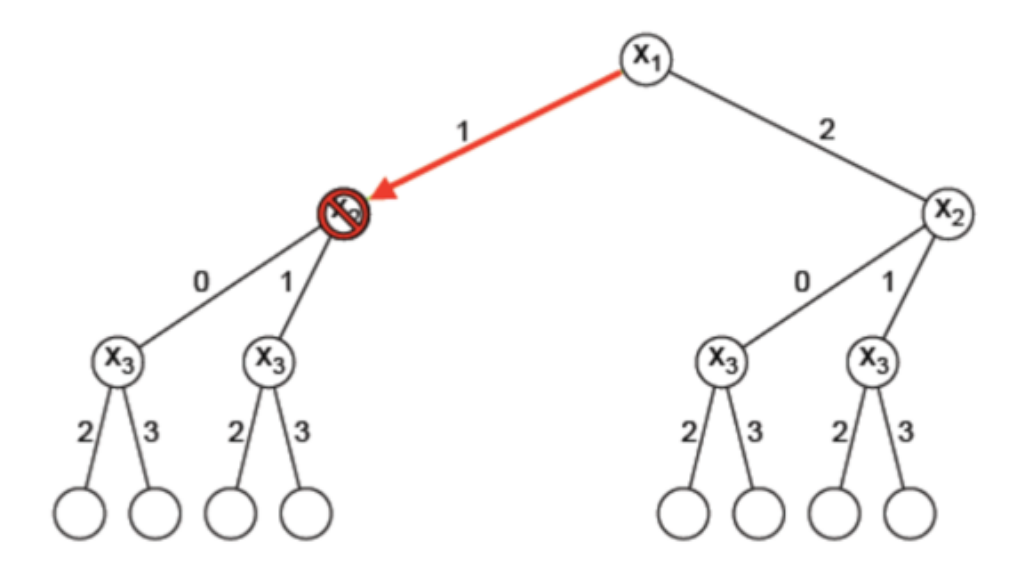

# **PLC : filtrage & recherche (exemple, suite)**

**Variables / domaines :**  $x_1$  **∈ {2},**  $x_2$  **∈ {** $\theta$ **, 1,**  $\theta$ **,**  $\theta$ **},**  $x_3$  **∈ {** $\theta$ **, 3}** 

**Contraintes:**  $x_1 > x_2$ 

 $x_1 + x_2 = x_3$  (après alldifferent) alldifferent( $x_1$ ,  $x_2$ ,  $x_3$ )

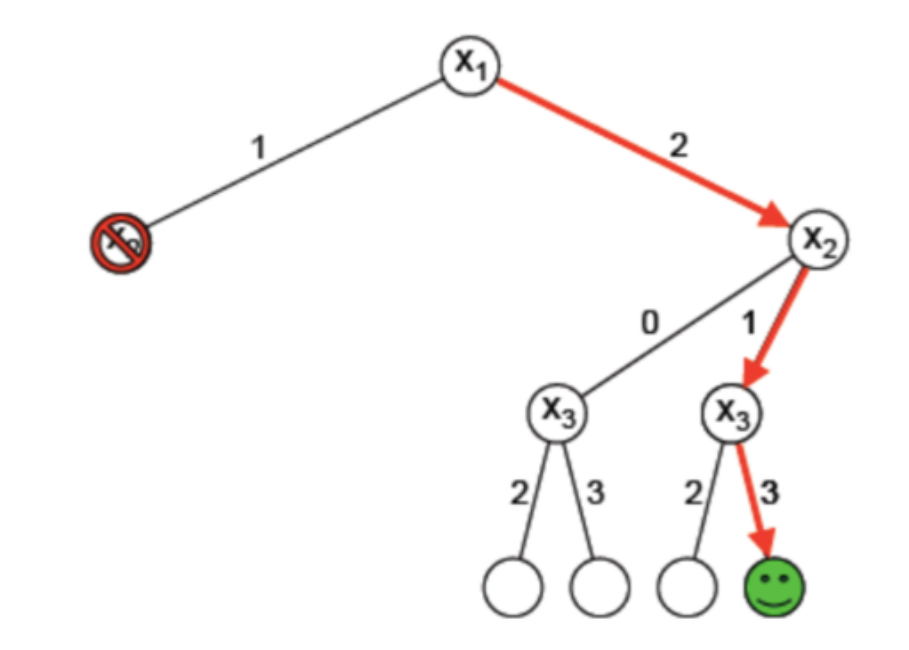

# **Techniques de Recherche pour la PLC(1)**

**Parcours de l'arbre de recherche**

- **Heuristiques** qui permettent dans de nombreux cas d'éliminer *a priori* certaines branches
- **Combinaison filtrage & heuristiques:**

→ " **MAC** "(Maintien de la Consistance d'Arc) *filtrage après chaque chaque instanciation* de variable

### *L'élimination des solutions symétriques est un problème majeur dans de nombreuses applications*

# **Techniques de Recherche pour la PLC (2)**

Le *backtrack chronologique* peut entrainer la répétition d'échecs causés par une même raison.

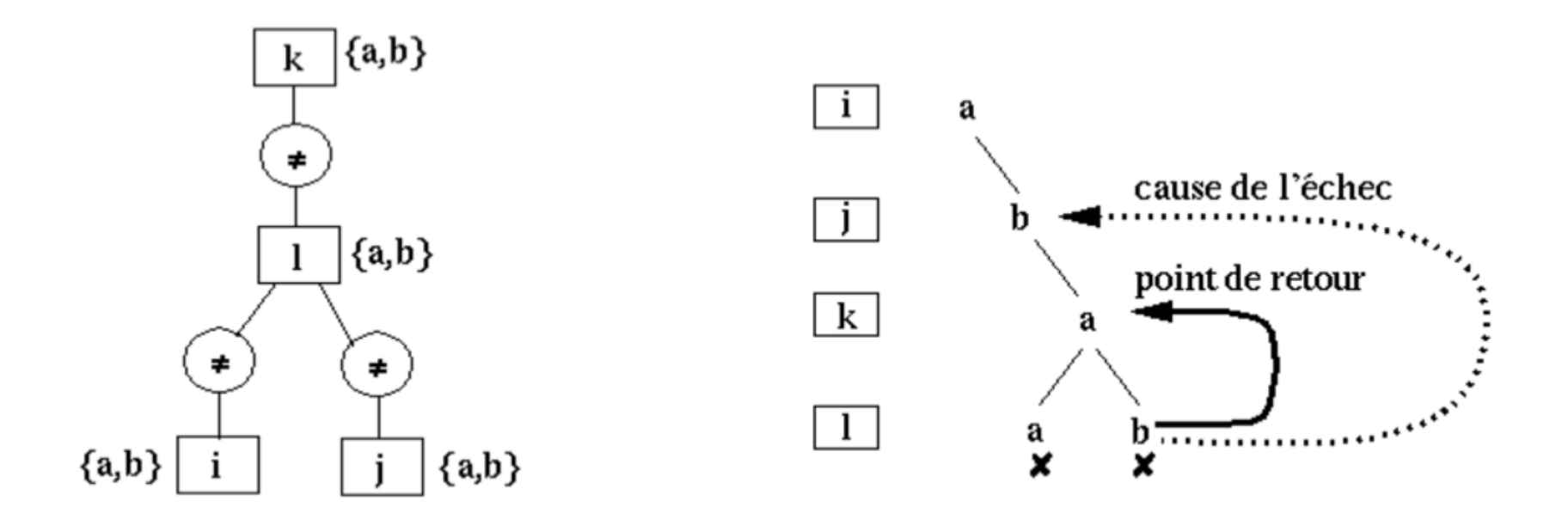

# **Techniques de Recherche pour la PLC (3)**

**Backtrack dirigé par le graphe de contraintes : GBJ** Si échec sur une variable **j**

® retour sur la variable **i** la plus récemment instanciée et connectée à j par une contrainte

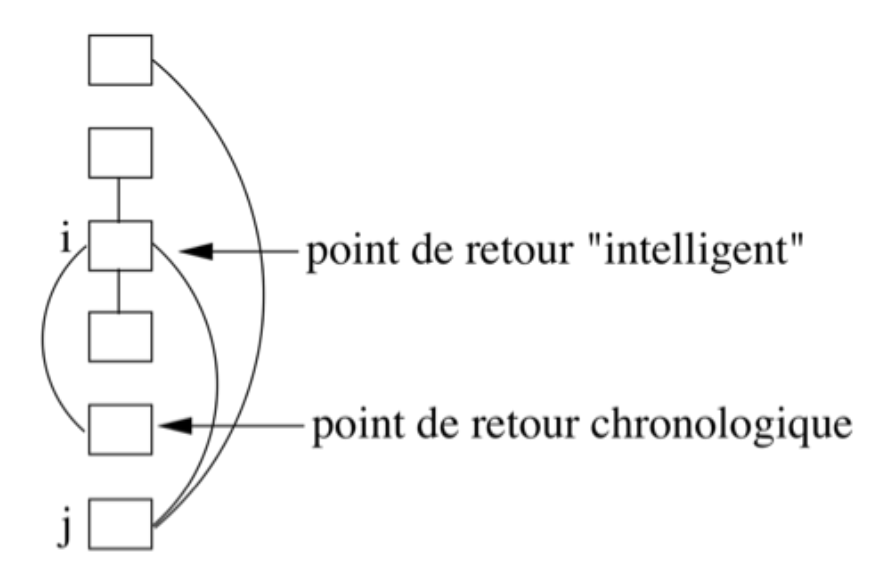

# **PLC : limites (1)**

Solution de :  $a^n + b^n = c^n$ 

avec a,b,c, n **entiers** et **n > 2**